# Accurate Modeling of Weak Lensing with the sGL Method

Kimmo Kainulainen<sup>∗</sup> and Valerio Marra†

Department of Physics, University of Jyväskylä, PL 35 (YFL), FIN-40014 Jyväskylä, Finland and

Helsinki Institute of Physics, University of Helsinki, PL 64, FIN-00014 Helsinki, Finland

We revise and extend the stochastic approach to cumulative weak lensing (hereafter the sGL method) first introduced in Ref. [1]. Here we include a realistic halo mass function and density profiles to model the distribution of mass between and within galaxies, galaxy groups and galaxy clusters. We also introduce a modeling of the filamentary large-scale structures and a method to embed halos into these structures. We show that the sGL method naturally reproduces the weak lensing results for the Millennium Simulation. The strength of the sGL method is that a numerical code based on it can compute the lensing probability distribution function for a given inhomogeneous model universe in a few seconds. This makes it a useful tool to study how lensing depends on cosmological parameters and its impact on observations. The method can also be used to simulate the effect of a wide array of systematic biases on the observable PDF. As an example we show how simple selection effects may reduce the variance of observed PDF, which could possibly mask opposite effects from very large scale structures. The updated code turboGL 1.0 is available at turboGL.org.

PACS numbers: 98.62.Sb, 98.65.Dx, 98.80.Es

#### I. INTRODUCTION

Inhomogeneities in the large-scale matter distribution can in many ways affect the light signals coming from very distant objects. These effects need to be understood well if we want to map the expansion history and determine the composition of the universe to a high precision from cosmolgical observations. In particular the evidence for dark energy in the current cosmological concordance model is heavily based on the analysis of the apparent magnitudes of distant type Ia supernovae (SNe) [2, 3]. Inhomogeneities can affect the observed SNe magnituderedshift relation for example through gravitational lensing, in a way which essentially depends on size and composition of the structures through which light passes on its way from source to observer.

The fundamental quantity describing this statistical magnification is the lensing probability distribution function (PDF). It is not currently possible to extract the lensing PDF from the observational data and we have to resort to theoretical models. Two possible alternatives have been followed in the literature. A first approach  $(e.g. Ref. [4–7])$  relates a "universal" form of the lensing PDF to the variance of the convergence, which in turn is fixed by the amplitude of the power spectrum,  $\sigma_8$ . Moreover the coefficients of the proposed PDF are trained on some specific N-body simulations. A second approach (e.g. Ref.  $[8, 9]$ ) is to build *ab-initio* a model for the inhomogeneous universe and directly compute the relative lensing PDF, usually through time-consuming ray-tracing techniques. The flexibility of this method is therefore penalized by the increased computational time.

In Ref. [1] we introduced a stochastic approach to cumulative weak lensing (hereafter sGL method) which combines the flexibility in modeling with a fast performance in obtaining the lensing PDF. The speed gain is actually a sine-qua-non for likelihood approaches, in which one needs to scan many thousands different models (see Ref. [10]). The sGL method is based on the weak lensing approximation and generating stochastic configurations of inhomogeneities along the line of sight. The major improvements introduced here are the use of a realistic halo mass function to determine the halo mass spectrum and the incorporation of large-scale structures in the form of filaments. The improved modeling together with the flexibility to include a wide array of systematic biases and selection effects makes the sGL method a powerful and comprehensive tool to study the impact of lensing on observations.

We show in particular that the sGL method, endowed with the new array of inhomogeneities, naturally and accurately reproduces the lensing PDF of the Millenium Simulation [11, 12]. We also study a simple selection effect model and show that selection biases can reduce the variance of the observable PDF. Such reduction could at least partly cancel the opposite effect coming from large scale inhomogeneities, masking their effect on the observable PDF. Along with this paper, we release the turboGL 1.0 package, which is a simple and very fast Mathematica implementation of the sGL method [13].

This paper is organized as follows. In Section II we introduce the cosmological background, the generic layout of inhomogeneities and review the basic formalism needed to compute the weak lensing convergence. In Section III we derive the halo mass function and the halo density profiles and define the precise modeling of filaments. In Section IV we present the revised and extended sGL method. The exact discretization of the model parameters, which is a crucial step in the sGL model build-

<sup>∗</sup>Electronic address: kimmo.kainulainen@jyu.fi

<sup>†</sup>Electronic address: valerio.marra@jyu.fi

ing, is explained in Section V and in Section VI we explain how the realistic structures where halos are confined in filaments are modelled in the sGL method. Section VII contains our numerical results including the comparison with the cosmology of the Millennium Simulation [14] and, finally, in Section VIII we will give our conclusions.

## II. SETUP

#### A. Cosmological Background

We consider homogeneous and isotropic Friedmann-Lemaître-Robertson-Walker (FLRW) background solutions to Einstein's equations, whose metric can be written as:

$$
ds^{2} = -c^{2}dt^{2} + a^{2}(t)\left[dr^{2} + f_{K}^{2}(r)d\Omega^{2}\right],
$$
 (1)

where  $d\Omega^2 = d\theta^2 + \sin^2 \theta d\phi^2$  and

$$
f_K(r) = \begin{cases} K^{-1/2} \sin(K^{1/2}r) & K > 0\\ r & K = 0\\ (-K)^{-1/2} \sinh[(-K)^{1/2}r] & K < 0 \end{cases}
$$
 (2)

where  $K/a^2(t)$  is the spatial curvature of any t-slice.

In particular we will focus on  $wCDM$  models whose Hubble expansion rate depends on redshift according to:

$$
\frac{H^2(z)}{H_0^2} \equiv E^2(z) = \Omega_{Q0} \left(1+z\right)^{3q(z)} \tag{3}
$$

+ 
$$
\Omega_{K0} (1+z)^2 + \Omega_{M0} (1+z)^3 + \Omega_{R0} (1+z)^4
$$
,

where  $q(z)$  is given by:

$$
q(z) = \frac{1}{\ln(1+z)} \int_0^z \frac{1+w(z')}{1+z'} dz'.
$$
 (4)

Here  $w(z)$  could be taken to follow e.g. the parameterization [15]:

$$
w(z) = w_0 + w_a \frac{z}{1+z},
$$
\n(5)

for which:

$$
q(z) = 1 + w_0 + w_a - \frac{w_a z}{(1+z)\ln(1+z)}.
$$
 (6)

For a constant equation of state  $w(z) = w_0$ , the latter reduces to  $q(z) = 1 + w_0$ .

 $\Omega_{Q0}, \Omega_{M0}$  and  $\Omega_{R0}$  are the present-day density parameters of dark energy, matter and radiation and  $\Omega_{K0} =$  $1 - \Omega_{Q0} - \Omega_{M0} - \Omega_{R0}$  represents the spatial-curvature contribution to the Friedmann equation. Introducing the Hubble radius  $L_H = c/H$  and the spatial-curvature radius  $L_K = a/(\pm K)^{1/2}$ , we have at any time the relation  $\Omega_K = -L_H^2/L_K^2$ . We will also need the matter and dark energy density parameters at a given time or redshift:

$$
\Omega_M(z) = \Omega_{M0} \frac{(1+z)^3}{E^2(z)}, \tag{7}
$$

$$
\Omega_Q(z) = \Omega_{Q0} \frac{(1+z)^{3q(z)}}{E^2(z)}.
$$
 (8)

Throughout this paper, the subscript 0 will denote the present-day values of the quantities. For example the critical density today is  $\rho_{C0} = 3H_0^2/8\pi G$  where  $H_0 =$  $100h \text{ km s}^{-1} \text{ Mpc}^{-1}$ , while  $\rho_C = 3H^2/8\pi G$  is the critical density at any time.

Substituting in Eq. (3)  $H = \dot{a}(t)/a(t)$  and  $1 + z =$  $a_0/a(t)$  we obtain the equation we have to solve in order to find the time evolution of the scale factor  $a(t)$ , the only dynamical variable in an FLRW model. We fix the radiation density parameter to  $\Omega_{R0} = 4.2 \cdot 10^{-5} h^{-2}$ . Moreover  $\Omega_M = \Omega_{DM} + \Omega_B$ , that is, dark and baryonic matter contribute together to the total matter density. We denote the baryon-to-matter ratio with  $f_B = \Omega_B/\Omega_M$ .

The line-of-sight and transverse comoving distances are:

$$
d_{C\parallel}(z) \ \equiv \ r(z) = \frac{L_{H0}}{a_0} \int_0^z \frac{dz'}{E(z')} \,, \tag{9}
$$

$$
d_{C\perp}(z) = f_K(r(z)), \qquad (10)
$$

from which we find the angular and luminosity distances together with the distance modulus:

$$
d_A(z) = a_0(1+z)^{-1} f_K(r(z)) \tag{11}
$$

$$
d_L(z) = a_0(1+z) f_K(r(z)) \tag{12}
$$

$$
m(z) = 5\log_{10}\frac{d_L(z)}{10\,\text{pc}}\,. \tag{13}
$$

For scales smaller than the spatial-curvature radius  $(\pm K)^{1/2} \Delta r = a \Delta r / L_K \ll 1$ ,  $f_K(\Delta r) \simeq \Delta r$  and we can use the euclidean geometry.

### B. Matter Inhomogeneities

The aim of this paper is to compute statistical weak lensing corrections to the measured light intensities, generated by the inhomogeneous matter distribution along the line of sight to a distant object. The basic quantity we need to model is the matter density contrast  $\delta_M$ :

$$
\delta_M(r,t) = \frac{\rho_m(r,t)}{\rho_M(t)} - 1, \qquad (14)
$$

where the lowercase  $\rho_m$  indicates the local and inhomogeneous matter field while  $\rho_M = \Omega_M \rho_C$  is the time dependent average mass density. The density contrast directly enters the expression for the weak lensing convergence [16]:

$$
\kappa = \int_0^{r_s} dr \, G(r, r_s) \, \rho_{MC} \, \delta_M \,, \tag{15}
$$

where  $r<sub>s</sub>$  is the co-moving position of the source and the integral is along an unperturbed light geodesic. The density  $\rho_{MC} \equiv a_0^3 \rho_{M0}$  is the constant matter density in a

$$
G(r, r_s) = \frac{4\pi G}{c^2} \frac{f_K(r) f_K(r_s - r)}{f_K(r_s)} \frac{1}{a}.
$$
 (16)

The convergence is related to the shift in the distance modulus by:

$$
\Delta m = 5 \log_{10} \mu^{-1/2} \simeq -\frac{5}{\ln 10} \kappa, \qquad (17)
$$

where  $\mu$  is the net magnification and the second-order contribution of the shear has been neglected [1, 16]. It is obvious that an accurate statistical modeling of the magnification PDF calls for a detailed description of the inhomogeneous mass distribution.

In this paper we will significantly improve the modeling of the inhomogeneities from our previous work [1], where only single-mass spherical overdensities were considered. First of all, we improve the modeling of these "halos" by using a realistic halo mass function  $f(M, z)$ , which gives the fraction of the total mass in halos of mass M at the redshift z. The function  $f(M, z)$  is related to the (comoving) number density  $n(M, z)$  by:

$$
n(M, z)dM = \frac{\rho_{MC}}{M} f(M, z)dM , \qquad (18)
$$

and it is by definition normalized to unity

$$
\int f(M, z)dM = 1.
$$
 (19)

The idea is of course that halos describe large virialized mass concentrations such as large galaxies, galaxy clusters and superclusters. Not all matter is confined into virialized halos however. Moreover, only very large mass concentrations play a significant role in our weak lensing analysis: for example the stellar mass in galaxies affects the lensing PDF only at very large magnifications [11, 12] where the PDF is close to zero. Therefore the fraction of mass  $\Delta f_H$  concentrated in virialized halos can be defined by introducing a lower limit to the integral (19):

$$
\Delta f_H \equiv \int_{M_{\text{cut}}} f(M, z) \, \mathrm{d}M < 1. \tag{20}
$$

Only mass concentrations with  $M > M<sub>cut</sub>$  are treated as halos. The remaining mass is divided into a family of large mass, but low density contrast objects with a fraction  $\Delta f_L$  and a uniform component with a fraction  $\Delta f_U = \rho_{MU}/\rho_M$ , such that

$$
\Delta f_H + \Delta f_L + \Delta f_U = 1. \tag{21}
$$

The large mass, low contrast objects are introduced to model the dark matter filaments observed in the large

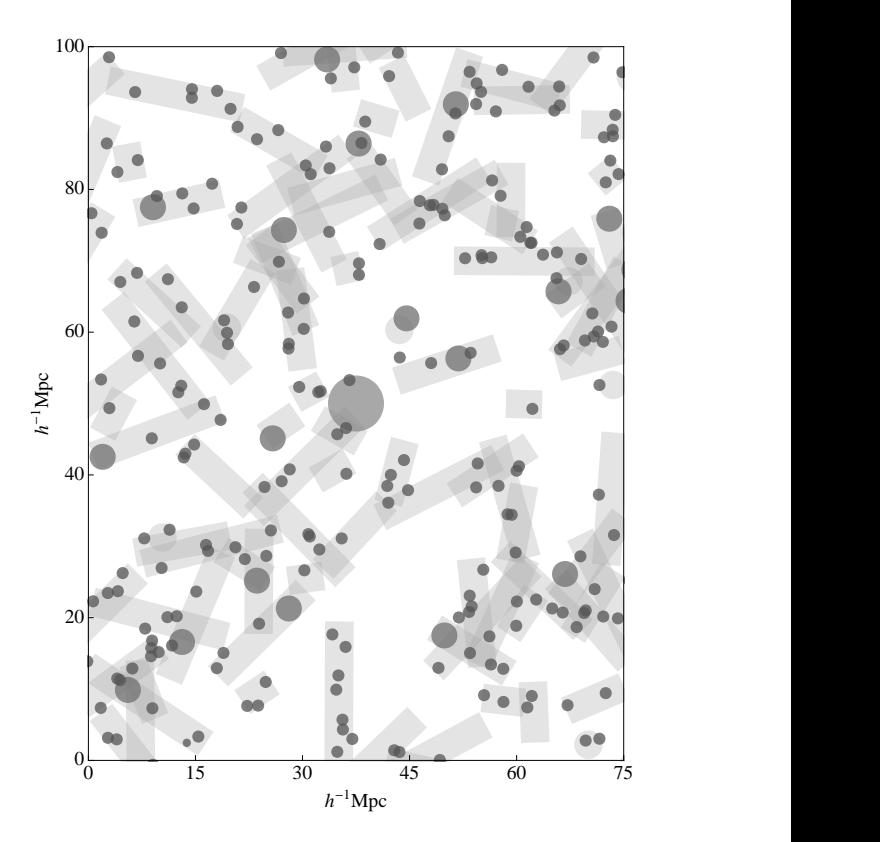

FIG. 1: Shown is a projection of the random matter density within a  $100h^{-1}$  Mpc thick slice generated by our stochastic model. The shaded disks represent clusters and the shaded cylinders the filamentary dark matter structures. Only large clusters are displayed.

scale structures of the universe. In our analysis we will describe them as elongated objects with random positions and orientations. For later use we define  $\Delta f_{LU} \equiv$  $\Delta f_L + \Delta f_U = 1 - \Delta f_H$  which gives the total mass fraction not in virialized halos. Typical values are  $\Delta f_{LU} \sim 1/2$ .

To obtain an as accurate modeling as possible, we will use realistic mass functions and spatial density profiles for the halo distribution. There is less theoretical and observational input to constrain the mass distribution of the filamentary structures or their internal density profiles. We will therefore parametrize the filaments with reasonable assumptions for their lengths and widths and by employing cylindrical nonuniform density profiles. Our modeling allows treating the two families of inhomogeneities independently. Both can be given random spatial distributions, or alternatively all halos can be confined to have random positions in the interiors of randomly distributed cylinders. The latter configuration more closely resembles the observed large scale structures, and an illustration created by a numerical simulation using the turboGL package is shown in Fig. 1.

We can now formally rewrite Eq. (14) for our model universe in which the density distribution is given

<sup>&</sup>lt;sup>1</sup> Note that this definition slightly differs from the one of Ref. [1].

by 
$$
\rho_m = \sum_j \rho_j + \rho_{MU}
$$
:  
\n
$$
\delta_M = \frac{\sum_j M_j \varphi_j}{\rho_{MC}} + \Delta f_U - 1, \qquad (22)
$$

where the index  $j$  labels all the inhomogeneities, we used Eq. (21) and we defined  $\rho_j \equiv a^{-3} M_j \varphi_j$ , so that both virialized halos and the unvirialized objects are described by a generic reduced density profile  $\varphi_i$  which satisfies the normalization  $\int_V \varphi \, dV = 1.2$  The lensing convergence we are interested in can now be written as

$$
\kappa \equiv \kappa_{HL} + \kappa_U + \kappa_E \,, \tag{23}
$$

where the positive contribution due to the inhomogeneities (halos and low contrast objects) is

$$
\kappa_{HL} = \int_0^{r_s} dr \, G(r, r_s) \sum_j M_j \varphi_j , \qquad (24)
$$

the also positive contribution due to the uniformly distributed matter is  $\kappa_U = -\Delta f_U \kappa_E$  and the negative empty beam convergence is:

$$
\kappa_E = -\rho_{MC} \int_0^{r_s} dr \, G(r, r_s). \tag{25}
$$

A light ray that misses all the inhomogeneities  $\varphi_i$  will experience a negative total convergence  $\kappa_{UE} = \kappa_U + \kappa_E$ , which gives the maximum possible demagnification in a given model universe. In an exactly homogeneous FLRW model the two contributions  $\kappa_{HL}$  and  $\kappa_{UE}$  cancel and there is no net lensing. In an inhomogeneous universe, on the other hand, a light ray may mainly encounters positive or negative density contrasts, and its intensity will be magnified or demagnified, respectively. The essence of the sGL method is finding a simple statistical expression for the probability distribution of the quantity  $\kappa_{HL}$  in the inhomogeneous universe described above.

For a discussion about the validity of the weak lensing approximation within our setup see Ref. [1], where it was shown that the error introduced is  $\lesssim$  5%. We stress again that the lensing caused by stellar mass in galaxies is negligible in the weak lensing regime [11, 12] and so we can focus on just modeling the dark matter distribution in the universe. Also, we will treat the inhomogeneities as perturbations over the background metric of Eq. (1). In particular we will assume that redshifts can be related to comoving distances through the latter metric. See Ref. [17–20] for a discussion of redshift effects.

In the next section we will give the accurate modeling of the inhomogeneities. We begin by introducing the halo mass function and the detailed halo profiles, and then move on to describe the precise modeling of the cylindrical filaments.

## III. HALO AND FILAMENT PROPERTIES

We begin by explaining our dark matter halo modeling. The two main concepts here are the halo mass function  $f(M, z)$  giving the normalized distribution of the halos as a function of their mass and redshift, and the dark matter density profile within each individual halo. Both quantities are essential for an accurate modeling of the weak lensing effects by inhomogeneities. We shall begin with the halo mass function introduced above in Eq. (18).

#### A. Halo Mass Function

The halo mass function acquires an approximate universality when expressed with respect to the variance of the mass fluctuations on a comoving scale  $r$  at a given time or redshift,  $\Delta(r, z)$ . Relating the comoving scale r to the mass scale by  $M = \frac{4\pi}{3} r^3 \rho_{MC}$ , we can define the variance in a given mass scale by  $\Delta^2(M, z) \equiv \Delta^2(r(M), z)$ . The variance  $\Delta(r, z)$  can be computed from the power spectrum:

$$
\Delta^2(r,z) \equiv \left(\frac{\delta M}{M}\right)^2 = \int_0^\infty \frac{dk}{k} \Delta^2(k,z) W^2(kr) \,,\tag{26}
$$

where  $W(kr)$  is the Fourier transform of the chosen (tophat in this work) window function and the dimensionless power spectrum extrapolated using linear theory to the redshift z is:

$$
\Delta^{2}(k, z) \equiv \frac{k^{3}}{2\pi^{2}} P(k, z)
$$
  
=  $\delta_{H0}^{2} \left(\frac{ck}{a_{0}H_{0}}\right)^{3+n_{s}} T^{2}(k/a_{0}) D^{2}(z)$ . (27)

Here  $n_s$  is the spectral index and  $\delta_{H0}$  is the amplitude of perturbations on the horizon scale today, which we fix by requiring:

$$
\Delta(r = 8/a_0 h \text{ Mpc}, z = 0) = \sigma_8, \qquad (28)
$$

where the value of  $\sigma_8$  is estimated by cluster abundance constraints [21].  $D(z)$  is the linear growth function which describes the growth speed of the linear perturbations in the universe. Fit functions for  $D$  could be found, e.g., in Ref. [22], but it can also be easily solved numerically from the equation:

$$
D''(z) + \frac{1}{2} \frac{D'(z)}{1+z} [\Omega_M(z) + (3w(z) + 1)\Omega_Q(z)] - \frac{3}{2} \frac{D(z)}{(1+z)^2} \Omega_M(z) = 0,
$$
 (29)

where we have neglected the radiation. As usual, we normalize D to unity at the present time,  $D(0) = 1$ . Finally, for the transfer function  $T(k)$  we use the fit provided by

<sup>2</sup> Note that this definition slightly differs from the one of Ref. [1].

the Equations (28-31) of Ref. [23], which accurately reproduces the baryon-induced suppression on the intermediate scales but ignores the acoustic oscillations, which are not relevant for us here.

With  $\Delta(M, z)$  given, we can now define our halo mass function. Several different mass functions have been introduced in the literature, but here we will consider the mass function given in Eq. (B3) of Ref. [24]:

$$
f_J(M, z) = 0.301 \exp(-|\ln \Delta(M, z)^{-1} + 0.64|^{3.82}), (30)
$$

which is valid in the range  $-0.5 \leq \ln \Delta^{-1} \leq 1.0$ . Because of the change of variable,  $f_J$  is related to our original definition of  $f$  by:

$$
f(M, z) = f_J(M, z) \frac{d \ln \Delta(M, z)^{-1}}{dM}.
$$
 (31)

The mass function of Eq. (30) is defined relative to a spherical-overdensity (SO) halo finder, and the overdensity used to identify a halo of mass  $M$  at redshift  $z$ is  $\Delta_{SO} = 180$  with respect to the mean matter density  $\rho_M(z)$ . The SO finder allows therefore a direct relation between halo mass M and the radius  $R_p$ :

$$
M = \frac{4\pi}{3} R_p^3 \rho_M(z) \Delta_{SO} .
$$
 (32)

The subscript  $p$  will denote the proper values of otherwise comoving quantities throughout this paper. For example, the comoving halo radius  $R$  is related to the proper value by  $R_p = a R$ .

A direct relation between the mass and the radius of a cluster is necessary for our sGL method. This is why we prefer mass functions based on SO finders over mass functions based on friends-of-friends halo finders; for the latter an appropriate  $\Delta_{SO}$  to be used in Eq. (32) is not directly available. Moreover, as shown in Ref. [24, 25], the SO(180) halo finder gives a good degree of universality to the mass function. Another mass function which manifests approximate universality with the SO(180) halo finder [25] is provided by Sheth & Tormen in Ref. [26].

#### B. Halo Profile

With the halo mass function given the only missing ingredient is the halo profile which, as said after Eq. (22), we describe by means of the reduced halo profile  $\varphi_h$ .

We will focus on the Navarro-Frenk-White (NFW) profile [27]:

$$
\frac{\rho_h}{\rho_M} = \frac{\delta_c}{(r_p/R_s)(1 + r_p/R_s)^2}.
$$
\n(33)

Here the scale radius is related to the halo radius by  $R_p = c R_s$ , where c is the concentration parameter to be defined below. By integrating equation (33) one finds

the total mass  $M = 4\pi \delta_c \rho_M (R/c)^3 [\ln(1+c) - c/(1+c)]$ which, when combined with Eq.  $(32)$ , gives:

$$
\delta_c = \frac{\Delta_{SO}}{3} \frac{c^3}{\ln(1+c) - c/(1+c)}.
$$
\n(34)

This relation fixes  $\delta_c$  once the concentration parameter is given. The reduced halo profile  $\varphi_h$  now becomes:

$$
\varphi_h(r,t) = \left[4\pi r \left(\frac{R}{c} + r\right)^2 \left(\ln(1+c) - \frac{c}{1+c}\right)\right]^{-1},\tag{35}
$$

where the t-dependence arises through  $R$  and  $c$ .

The last ingredient needed to fully specify the NFW profile is a relation between the concentration parameter and the halo mass at a given redshift. For the ΛCDM model we will use the following fit obtained from numerical simulations [28] satisfying WMAP5 cosmology [29]:

$$
c(M, z) = 10.14 \left(\frac{M}{M_R}\right)^{-0.081} (1+z)^{-1.01}, \quad (36)
$$

where the pivot mass scale is  $M_R = 2 \cdot 10^{12} h^{-1} M_{\odot}$ .

Apart from the NFW profile, alternative simple density profiles of interest include:

$$
\varphi_h = \frac{3}{4\pi R^3} \quad \text{Uniform, (37)}
$$

$$
\varphi_h = 0.97^{-1} \frac{\exp[-r^2/2(R/3)^2]}{(2\pi)^{3/2}(R/3)^3}
$$
 Gaussian, (38)

$$
\varphi_h = \frac{1}{4\pi r^2 R} \quad \text{SIS}, \quad (39)
$$

where  $R$  is given by Eq. (32). The normalization factor in (38) is necessary to have the correct volume integral of unity and is due to the restriction of the profile between 0 and R. In these cases there are no further parameters to be fixed. Whereas the uniform and Gaussian profiles are perhaps mostly appealing because of their simplicity, the SIS profile is also physically motivated as being perhaps the more appropriate one to use for halos with masses  $M \lesssim 10^{13} M_{\odot}$  [30].

## C. Filaments

We will model dark matter filaments by cylindrical, non-uniform low density objects. Let us stress that throughout this chapter by a "filament" we refer only to the smoothly distributed dark matter component of a real filament; we shall later explain how virialized halos can be embedded within these objects to form a more realistic model of the true filamentary structures in the full sGL framework. Keeping the low contrast component and the halos as separate entities in our evaluation is convenient for the modeling and explicitly avoids double counting.

Using Eqs.  $(18)$  and  $(21)$  we can obtain the following equation which relates the comoving filament density  $\Delta n_f$  and the filament mass  $M_f$  to the fraction  $\Delta f_{LU}$  of mass not confined in virialized halos:

$$
M_f \Delta n_f \equiv \rho_{MC} \,\beta_f \,\Delta f_{LU} \,,\tag{40}
$$

where the quantity  $\beta_f$  defines the fraction of the total unvirialized mass which is confined in filaments:  $\Delta f_L =$  $\beta_f \Delta f_{LU}$ . Because of the ongoing halo formation  $\Delta f_{LU}$ decreases with time and eventually goes to zero when all mass is virialized. Here we shall assume that  $\beta_f$  is a constant.

We will assume that all filaments have the same mass, but this assumption can easily be relaxed later by introducing a filament mass function [31]. We are also neglecting merging of smaller filaments into larger ones, whereby the comoving number density of filaments  $\Delta n_f$  remains a constant. This assumption seems to be supported by numerical simulations [14] at least at low redshifts. From Eq. (40) it then follows that the filament mass  $M_f$  is not constant, but it gradually decreases as more and more halos virialize. (The total mass of the full filamentary structure which includes the halos remains on average constant.)

Now we need to specify the precise geometry, dimensions and time-dependent density profile  $\varphi_f$  for our filaments. First, we will relate the filament mass to its length and radius at present day according to:

$$
M_{f0} = \pi R_{p0}^2 L_{p0} \rho_{M0} \Delta_{f0} \equiv V_{fp0} \rho_{M0} \Delta_{f0} ,\qquad (41)
$$

where  $R_{p0}$  and  $L_{p0}$  are the present-day filament proper radius and length and  $\Delta_{f0}$  is the average overdensity of the filament with respect to the FLRW matter density. Consistent with our assumptions of neglecting filament mergers and using a constant comoving filament density, we will assume that filaments have a constant comoving length. This is again in accordance with the generic picture of a web of filaments of constant comoving length condensing with time seen in numerical simulations. Finally, for simplicity, we will choose our filaments to have a constant proper radius. Summarizing, we will use:

$$
L = L_{p0}/a_0 ,R(t) = R_{p0}/a(t) .
$$
 (42)

The simplest assumption would be to take filaments to have uniform density. In this case the reduced density profile is simply  $\overline{\varphi}_f = V_f^{-1}$ . However, we will also consider a profile which is uniform along the length of the filament  $L$ , but which has a gaussian profile in the radial direction. In this case

$$
\varphi_f(r,t) = 0.989^{-1} \frac{\exp[-r^2/2(R/3)^2]}{L \, 2\pi (R/3)^2},\qquad(43)
$$

where  $0 \le r \le R$  and  $0 \le l \le L$ , and  $\varphi_f = 0$  otherwise.

Finally, let us compute the mass of the "dressed" filaments which comprises the "bare" filaments until now discussed together with the halos (to be embedded in Section VI). It is easy to find that:

$$
M_{f0}^D = V_{f p 0} \rho_{M0} \left[ \Delta_{f0} \left( 1 + \frac{\Delta f_H}{\Delta f_L} \right) + \Delta f_U \right], \quad (44)
$$

where also the contribution from the uniformly distributed matter is included.

This completes our description of the objects in our model. Next we shall have to understand how to simulate their effect on the weak lensing properties of the complete inhomogeneous model universe.

### IV. THE sGL METHOD

In this section we will review and extend the stochastic gravitational lensing (sGL) method of Ref. [1] for computing the probability distribution function of the lens convergence  $\kappa$  in the presence of inhomogeneities. The basic quantity to evaluate is the inhomogeneity-induced part  $\kappa_{HL}$  in Eq. (24):

$$
\kappa_{HL}(z_s) = \int_0^{r_s} dr G(r, r_s) \sum_j M_j \varphi_j(|r - r_j|, t_j), \tag{45}
$$

where  $r_s = r(z_s)$ . We wish to obtain a probabilistic prediction for this quantity along a line of sight to a source located at  $r_s$ , through a random distribution of halos and filaments. The problem could be solved by constructing a large comoving volume of statistically distributed objects such as the one shown in Fig. 1, and then computing the distribution of  $\kappa_{HL}$  along random directions in this space. However, an equivalent and computationally much more efficient approach is to construct random realizations of object locations along a fixed geodesic and compute the lensing PDF from a large sample of such realizations.

Let  $\theta$  refer to a particular *realization* of the integral in Eq. (45) and denote the resulting convergence by  $\kappa(\theta, z_s)$ . Because of the finite size of the halos and filaments, only a finite number  $N_{\theta}$  of objects intercept the geodesic and contribute to the sum. Moreover, because all objects are small compared to a typical comoving distance to the source  $r_s$ , the function G is, to a good approximation, a constant  $G(r, r_s) \approx G(r_i, r_s)$  for each individual object. Similarly, one can assume that  $\varphi(x, t) \approx \varphi(x, t_i)$  with  $t_j = t(r_j)$ , and so one finds:

$$
\kappa_{HL}(\theta, z_s) \simeq \sum_{j=1}^{N_{\theta}} G(r_j, r_s) \Sigma_j(t_j), \qquad (46)
$$

where  $\Sigma_i$  is the surface mass density of the j-th intercepting object in the realization. Next divide the geodesic into  $N<sub>S</sub>$  subintervals with centers at  $\bar{r}_i$  and with (possibly variable) length  $\Delta r_i \gg R$ , such that  $G(r, r_s) \approx$  $G(\bar{r}_i, r_s) \equiv \dot{G}_i(r_s) = \Delta r_i^{-1} \int_{\Delta r_i} G(r, r_s) dr$  holds within each interval. In practice one can always construct such a division with  $r_s \gg \Delta r_i \gg R$ . In this way we can write

$$
\kappa_{HL}(\theta, z_s) \simeq \sum_{i=1}^{N_S} \sum_{j_i=1}^{N_i} G_i(r_s) \Sigma_{j_i}(t_i), \qquad (47)
$$

where  $j_i$  labels all objects encountered by the geodesic within the comoving length bin  $\Delta r_i$ , such that  $\sum_{i=1}^{N_S} N_i =$  $N_{\theta}$ . At this level Eq. (47) still consists of a sum over all objects along a given path. Next we categorize these objects into different classes depending on the parameters that define the surface density  $\Sigma_{j_i}$ . For spherical halos of a given  $\varphi$ -profile  $\Sigma$  depends only on the mass of the halo and the impact parameter, and for filaments the relevant parameters are the angle between the main filament axis and the geodesic and the impact parameter in the cylindrical radius. Now assume all these variables are discretized into finite-length bins.<sup>3</sup> The precise way of the discretization will be discussed in detail in Section V, but for now we simply let a generic index  $u$  label the set of independent parameter cells created by the binning. If we now let  $k_{iu}^{\theta}$  denote the number of objects that fall into the cell labeled by indices  $i$  and  $u$  in the realization  $\theta$ , we can replace the sum over the individual objects in Eq. (47) by a weighted sum over the discrete parameter cells:

$$
\kappa_{HL}(\theta, z_s) \simeq \sum_{i=1}^{N_S} G_i(r_s) \sum_{u=1}^{N_C} k_{iu}^{\theta} \Sigma_{iu}(t_i)
$$

$$
\equiv \sum_{i=1}^{N_S} \sum_{u=1}^{N_C} k_{iu}^{\theta} \kappa_{1iu}(z_s), \qquad (48)
$$

where  $N_C$  is the total number of independent parameter cells<sup>4</sup> used in the binning,  $\sum_{i=1}^{N_S} \sum_{u=1}^{N_C} k_{iu}^{\theta} = N_{\theta}$  and  $\kappa_{1iu}$ is the convergence due to one object in the bin  $iu$ .

$$
\kappa_{1iu}(z_s) \equiv G_i(r_s) \,\Sigma_{iu}(t_i) \,. \tag{49}
$$

Note that the quantity  $\kappa_{1iu}$  is a universal function for arbitrary values of distance and internal variables, and all the information specific to a particular realization  $\theta$ is contained in the set of integers  $\{k_{iu}^{\theta}\}.$ 

Equation (48) is the starting point of the sGL analysis, because it can be easily turned into a probabilistic quantity. Indeed, instead of thinking of realizations  $\theta$ along arbitrary lines of sight through a pre-created model universe, we can define a statistical distribution of convergences through Eq. (48). Indeed, we have shown in Ref. [1] that, for random initial and final points of the geodesics, the integers  $k_{iu}^{\theta}$  are distributed as Poisson random variables:

$$
P_{k_{iu}} = \frac{(\Delta N_{iu})^{k_{iu}}}{k_{iu}!} e^{-\Delta N_{iu}}, \tag{50}
$$

where the parameter  $\Delta N_{iu}$  is the *expected* number of objects in the bin volume  $\Delta V_{iu}$ :

$$
\Delta N_{iu} = \Delta n_{iu} \, \Delta V_{iu} = \Delta n_{iu} \, \Delta r_i \, \Delta A_{iu} \,. \tag{51}
$$

Here  $\Delta n_{iu}$  is the comoving density of objects corresponding to the parameters in the bin iu and  $\Delta A_{iu}$  is the corresponding cross sectional area of these objects in comoving units. We shall specify these quantities precisely in Section V. Physically, the statistical distribution of convergences is equivalent to our original set of realizations  $\theta$  averaged over the position of the observer. This is a welcome feature because the statistical model explicitly incorporates the Copernican Principle. The original realization  $\theta$  has now been replaced by a configuration of random integers  ${k_{iu}}$  and the convergence equation Eq. (48) by a statistical convergence:

$$
\kappa_{HL}(\{k_{iu}\}, z_s) = \sum_{iu} k_{iu} \,\kappa_{1iu}(z_s) \,,\tag{52}
$$

where the probability for a particular configuration to occur is just

$$
P_{\{k_{iu}\}} = \prod_{i=1}^{N_S} \prod_{u=1}^{N_C} P_{k_{iu}}.
$$
 (53)

It is easy to show that this probability distribution is correctly normalized. Moreover, including the convergence  $\kappa_{UE}$  due to the uniformly distributed matter and the empty space (see Eq. (25) and below), one can show that the total convergence corresponding to the configuration  ${k_{iu}}$  becomes [1]:

$$
\kappa({k_{iu}}, z_s) = \sum_{iu} \kappa_{1iu}(z_s) \Big( k_{iu} - \Delta N_{iu} \Big) . \tag{54}
$$

For a configuration without any inhomogeneities we correctly recover  $\kappa({k_{iu} = 0}, z_s) = \kappa_{UE}(z_s)$ , see Section V. Moreover, Eq. (54) shows explicitly that the expected convergence vanishes consistently with the photon conservation in weak lensing, because  $\langle k_{iu} \rangle = \Delta N_{iu}$  for a random variable following Eq. (50). The final convergence PDF can now be formally written as

$$
P_{\rm w1}(\kappa, z_s) = \lim_{\Delta \to 0} \frac{1}{\Delta} \int_{\kappa - \frac{\Delta}{2}}^{\kappa + \frac{\Delta}{2}} d\kappa' \hat{P}_{\rm w1}(\kappa', z_s), \qquad (55)
$$

where

$$
\hat{P}_{\text{wl}}(\kappa, z_s) \equiv \sum_{\{k_{iu}\}} P_{\{k_{iu}\}} \delta(\kappa - \kappa(\{k_{iu}\}, z_s)), \qquad (56)
$$

is a discrete probability distribution. Note that the most likely configuration which maximises  $P_{\{k_{iu}\}}$  corresponds to the mode of the Poisson distribution:  $k_{iu} \rightarrow \lfloor \Delta N_{iu} \rfloor$ . Moreover, for a large  $\Delta N_{iu}$  the most likely configuration approaches the mean:  $k_{iu} \rightarrow \Delta N_{iu}$ . When this is the case the mode vanishes even for a single observation, signalling the fact that the PDF approaches a gaussian with

<sup>&</sup>lt;sup>3</sup> All other parameters, such as filament length, radius and mass are kept fixed. In a more accurate modeling the fixed parameters (for example the filament mass) could be let vary, in which case they should also be discretized.

 $4$  The binning of internal variables could depend on  $r$ , and so the indexing u and the number of different parameter cells  $N_C$  could in fact depend on  $i$ , but we suppress this notation for simplicity.

vanishing skewness. One can similarly create the PDF in the shift in the distance modulus  $\Delta m$  or in the magnification  $\mu$ , using Eq. (17) to compute these quantities for a given configuration<sup>5</sup> and then replacing  $\kappa$  by the desired quantity in equations (55-56).

In practice, equations (55-56) are not useful for a direct evaluation of the PDF. Indeed, the configuration spaces are infinite and a direct evaluation of the sum of configurations would not be feasible even for relatively roughly discretized systems. Instead, we compute an approximation for  $P_{\rm w1}$  by statistically creating a large set of random configurations  ${k_{iu}}$  from the probability distribution  $P_{\{k_{iu}\}}$ , and by forming a discrete normalized histogram out from the corresponding set of convergences (or distance moduli or magnifications). That is, we define a histogram PDF using the function:

$$
P_{\rm wl}(\bar{\kappa}_i, z_s) \Delta_i \approx \frac{N_{\rm sim,i}}{N_{\rm sim}},\tag{57}
$$

where  $N_{\text{sim}}$  is the total number of realizations and  $N_{\text{sim},i}$ is the number of convergences in the sample falling in the bin  $\Delta_i$  centered around the mean value  $\bar{\kappa}_i$ . It is easy to check that Eq. (57) is correctly normalized to unity. Moreover, the more configurations one creates in the simulation step, the more fine-detailed and accurate approximation for  $P_{\text{wl}}(\kappa, z_s)$  can be constructed.<sup>6</sup>

To summarize, the sGL method consists of two steps: first the internal variables specifying the inhomogeneities are binned, reducing them to a finite number of different object classes labeled by the cell index  $u$ , for which universal convergence functions  $\kappa_{1iu}$  can be computed. Second the occupation numbers  $k_{iu}$  of these objects within a given co-moving distance bin are shown to be Poisson distributed with parameter  $\Delta N_{iu}$ . The lensing PDF is then computed statistically, binning the convergence distribution obtained from a large set of random configurations  ${k_{iu}}$  on a given geodesic. Computing the lensing PDF this way is very efficient. Finding the PDF for a given model universe using the turboGL package [13] typically takes a few seconds in an ordinary desktop computer. See the Appendix A for more details about its performance.

Let us point out that Eq. (57) treats all objects on the same footing. That is, all object families are independently randomly distributed throughout the space. Confining the halos to within filaments will require slight modifications which we will explain in the section VI. For now, we shall study the effects that may cause the actual observed PDF deviate from the fundamental weak lensing PDF.

### A. Observable PDF

The lensing PDF (57) is the fundamental quantity inherent to a given background model and a set of inhomogeneities. However, in reality there are interferences that prevent us from observing  $P_{wl}$  directly. Firstly, the intrinsic magnitudes of the sources are not known with arbitrary accuracy, and so the observed lensing PDF is at best a convolution:

$$
P_1(\Delta m, z_s) = \int \mathrm{d}y \, P_{\rm w1}(y, z_s) \, P_{\rm in}(\Delta m - y) \,,\qquad(58)
$$

where  $P_{\text{in}}$  describes the source magnitude dispersion for an imperfect standard candle. Clearly the fundamental lensing PDF is recovered in the limit that  $P_{\text{in}}$  becomes a delta function. If there were no other sources of errors, the distribution  $P_1$  could be used to contrast observations against different cosmological background models, sets of inhomogeneities and the models for the source magnitude distributions. However, there can be several different types of selection effects caused by matter between the source and the observer or by the search strategies, that may bias the observed PDF from the one predicted by Eq. (58). One of the strengths of the sGL method is that it can be easily extended to model the effects of a wide range of selection biases on the observable PDF.

#### Observational Biases

Let us begin with a simple class of biases that might affect the observed distance modulus beyond the weak lensing correction; an obvious example would be an error made in the estimate of reddening. What makes such correction nontrivial, is that one would expect the error to be correlated with the types of mass concentrations encountered by the photon beam on its way from the source to the observer. The effects should thus be different along different lines of sight, affecting mostly those directions where light has to travel through volumes with higher mass densities. In the sGL method such correlated biases are very easily modelled, as one needs merely to replace

$$
\Delta m \rightarrow \Delta m(\{k_{iu}\}, z_s) + \delta m(\{k_{iu}\}, z_s)
$$
  

$$
\equiv \Delta m_{\text{eff}}(\{k_{iu}\}, z_s), \qquad (59)
$$

where the first part  $\Delta m(\lbrace k_{iu} \rbrace, z_s)$  is the usual weak lensing correction and the second part the object-specific correction. Indeed, the bias function  $\delta m({k_{iu}}), z_s$  can be correlated with the redshifts  $z_s$  and  $z_i$ , and with all the internal characteristics of the objects, such as the halo and filament masses and impact parameters. A quantitative analysis of the possible magnitude of the function  $\delta m$ would require detailed astrophysical information and it is beyond the scope of this paper. However, once properly modelled, the sGL allows a very easy way of evaluating the outcome of biases on the observations.

<sup>5</sup> This is true assuming that nonlinear effects can be neglected, i.e., in the weak lensing limit.

<sup>&</sup>lt;sup>6</sup> One could also define a smooth  $P_{w1}(\kappa, z_s)$  from the simulated data as a moving average weighted by some window function, but that would not give any advantage in the analysis with respect to using the simple histogram of Eq. (57).

Other types of selection biases might not directly affect the magnitudes, but rather the relative likelihood of observing particular events, in a way that is correlated with the mass density. This includes, for example, all sources leading to obscuration of the light beam, either alone or in combination with restrictions coming from imperfect search efficiencies and strategies. For example selection by extinction effects or by outlier rejection mainly relate to high-magnification events which are clearly correlated with having high intervening mass concentrations (halos with large  $M$  and/or small  $b$ ) along the light geodesic. Similarly, short duration events might be missed by search telescopes or be rejected from the data due to poor quality of the light curve, for example in cases where a supernova is not separable from the image of a bright foreground galaxy. Probability of such events would obviously be correlated with the brightness of the source  $(z_s \text{ and source dependent parameters})$ , with the density and redshift of the intervening matter and of course with the search efficiencies.

The selection biases can be studied in the sGL framework by introducing a new, object-dependent *survival* probability function. That is, we replace

$$
P_{\{k_{iu}\}} \to P_{\{k_{iu}\}}^{\text{eff}} \equiv K P_{\{k_{iu}\}}^{\text{sur}} P_{\{k_{iu}\}} \tag{60}
$$

in the probability distribution for the magnification PDF  $(56)$ . Here K is a normalization constant that makes sure that the final PDF is normalized to unity. The most generic form of the survival probability function is

$$
P_{\{k_{iu}\}}^{\text{sur}} = \prod_{iu} \left( P_{iu}^{\text{sur}} \right)^{k_{iu}} . \tag{61}
$$

This allows the survival function depend on the arbitrary local properties along the photon geodesic. The physical interpretation of  $P_{iu}^{\text{sur}}$  is of course clear: it gives the relative probability that an event whose signal intercepts an object with characteristics given by internal parameters  $u$ at redshift  $z_i$  would make it to the accepted observational sample. Given the form (61) the proper normalization is easily seen to be:

$$
P_{\{k_{iu}\}}^{\text{eff}} = \prod_{iu} \frac{(\Delta N_{iu}^{\text{eff}})^{k_{iu}}}{k_{iu}!} e^{-\Delta N_{iu}^{\text{eff}}}, \tag{62}
$$

where

$$
\Delta N_{iu}^{\text{eff}} = P_{iu}^{\text{sur}} \Delta N_{iu} \,. \tag{63}
$$

The correct expression for the convergence is still given by Eq. (54), with the important difference that the random integers  $k_{iu}$  used to evaluate Eq. (57) are now drawn from the Poisson distribution of Eq. (62) with parameter the effective expected number of objects  $\Delta N^{\text{eff}}_{iu}$ .

As mentioned above, modeling  $P_{iu}^{\text{sur}}$  quantitatively would need detailed input of the astrophysical properties of the intervening matter distributions and of the observational apparatus, which is beyond the scope of

this work. However, some simple consequences of including survival probabilities can be worked out analytically. Note indeed that now  $\langle k_{iu} \rangle = \Delta N_{iu}^{\text{eff}}$  so that the average convergence over a large number of observations approaches a nonvanishing value:

$$
\langle \kappa(z_s) \rangle = \sum_{iu} \kappa_{1iu}(z_s) (P_{iu}^{\text{sur}} - 1) \Delta N_{iu}. \tag{64}
$$

That is, unlike the weak lensing corrections, selection biases persist even in very large datasets.<sup>7</sup> See Ref [1] for an analytical example giving  $\langle \kappa(z_s) \rangle = (1 - \alpha) \kappa_E$ , where  $\alpha$ is the effective filling factor of a partially-filled beam [17]. We will discuss an illustrative numerical example in Section VII where we will consider as survival probability a simple step-function in the impact parameter.

To summarise, let us note that it is easy to combine both types of observational biases discussed in this section. The true observational PDF can be defined as

$$
P_{\rm obs}(\Delta m, z_s) = \int \mathrm{d}y \, P_{\rm w1}^{\rm eff}(y, z_s) \, P_{\rm in}(\Delta m - y) \,, \quad (65)
$$

where  $P_{\text{in}}$  again is the intrinsic source magnitude dispersion and the effective lensing probability distribution function  $P_{\rm wl}^{\rm eff}(y, z_s)$  is computed from Eq. (57) using the effective probability distribution of Eq. (62), and computing the effective magnitudes for configurations from equations (59) and (17). This setting clearly allows modeling a very complex structure of observational biases.

Finally note that the generic trend among all the effects discussed above is to suppress events with higher magnifications. It could then be that a non-negligible overestimate of the observed magnitudes follows from neglecting the selection biases, even if the individual effects were relatively small. Moreover, while the present data cannot yet constrain the lensing PDF itself, it can put bounds on its variance. Since the observational biases are suppressing the high magnification tail, they give  $P_{\text{obs}}$  a smaller effective variance which may open the possibility for a comparison with the experiments. We will further discuss these topics in Section VII.

## B. Binned Data Samples

We conclude this section by deriving an effective distribution  $P_{N_O}$  for a data sample  $\{N_O\}$ , where the set  $\{N_O\}$ refers to a given binning of the original data.  $P_{N_O}$  could be computed directly from the fundamental PDF [1], but it is much faster to create it directly during the initial simulation, bypassing the calculation of the fundamental  $P_{\text{wl}}$  altogether. Indeed, if we label the configurations

<sup>7</sup> In this analysis we implicitly assumed that the survival probability for a light ray going through the uniformly distributed matter density  $\rho_{MU}$  equals unity.

within a given sample of observations by  $s$ , the mean convergence after  $N_Q$  observations is:

$$
\kappa_{N_O}(\{k_{iu}\}) = \frac{1}{N_O} \sum_{s=1}^{N_O} \kappa(\{k_{iu}\}_s)
$$
\n
$$
= \sum_{iu} \kappa_{1iu} \left( \frac{\sum_{s=1}^{N_O} k_{iu,s}}{N_O} - \Delta N_{iu} \right)
$$
\n
$$
= \sum_{iu} \kappa_{1iu} \left( \frac{k_{iu,N_O}}{N_O} - \Delta N_{iu} \right),
$$
\n(66)

where in the second line we have used the fact that the quantities  $\kappa_{1iu}$  are independent of s and in the last line we have used the property that the independent Poisson variables  $k_{iu,s}$  (with the same weight) sum exactly (in a statistical sense) into the Poisson variable  $k_{iu,N_O}$  of parameter given by the sum of the individual parameters, which is  $N_O \Delta N_{iu}$ .  $P_{N_O}$  is then given by an expression similar to Eqs. (55-56) or Eq. (57).

Note, however, that including the selection effects (see Section IV A) in general does not commute with taking an average over the observations. In other words, if the  $N_O$  measurements are correlated, we cannot use Eq. (66), but we have to start from the fundamental PDF. On the other hand, Eq. (66) displays explicitly the effect of the size of the data sample: even if  $\kappa$  had a skewed PDF and a nonzero mode for  $N_Q = 1$ , for large  $N_Q$  the distribution approaches a gaussian and eventually converges to a  $\delta$ function with a zero convergence, as it is clear from the properties of Poisson variables.

## V. DISCRETIZING THE MODEL PARAMETERS

The key role played by the discretization of the model parameters in the sGL method is now quite obvious. Of course, the final lensing PDF should not depend on the discretization. Indeed, as the numerical value of a Riemann integral does not depend on the binning chosen if the integrand does not significantly vary within the bins, the resulting PDF will not depend on the specific binning if the cosmological functions  $\kappa_{1iu}$  are approximately constant within the bin cells iu. Once this condition is well met a further refinement of binning does not increase the accuracy. This statement can be proved formally as follows: imagine that we have a valid binning prescription  $\mathcal A$  and we want to move to a new prescription  $\mathcal B$  which is  $N$  times finer. Because  $A$  is valid, the convergences  $\kappa_{1iu}^{\mathcal{B}}$  are approximately constant within each  $\mathcal{A}$ -bin. The relative Poisson variables can then be resummed as done in Eq. (66), and we obtain the same formal expression in terms of A-bins we started from.

This theorem also explains why we do not need to bin any variable in which the surface mass density  $\Sigma$  of a given object is constant, such as the rotational angle along the center of a spherical halo in the lens plane. As

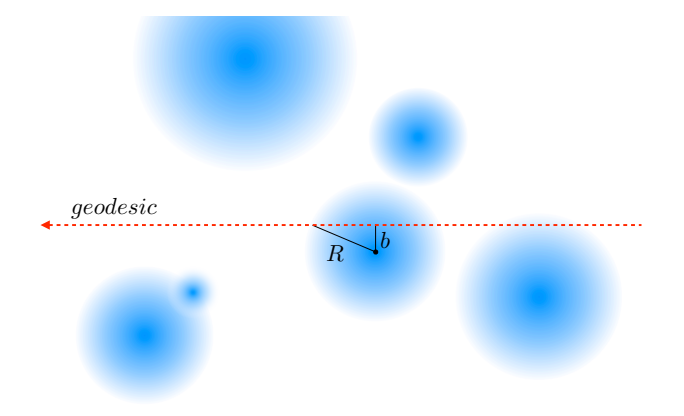

FIG. 2: Shown is a comoving segment of a photon geodesic intercepting a number of halos represented by shaded discs.

the convergences  $\kappa_{1iu}$  are constants within angular bins, their contributions can be resummed to give a model without any angular binning. That is, the fundamental halo objects are actually finite-width rings in the convergence plane.

The first quantity to be binned is the co-moving distance to the source. Here the basic quantity that needs to be accurately modelled is the function  $G(r, r_s)$ , which gives the optical weight of a given convergence plane. This is a rather smooth function with a shallow peak, and only slightly dependent on  $r_s$  when expressed in the scaled variable  $r/r_s$ . Simple linear bins  $\bar{r}_i$  have been found to give accurate results, with only  $10 - 15$  redshift slices. This turns out to be the typical number of bins needed for an accurate modeling of most of the internal variables as well.

#### A. Discretizing the Halo Parameters

We begin by discretizing the halo parameters, which are the mass and the impact parameter in the lens plane. Binning the halo masses involves two main considerations. First, the halo mass function only carries information about high-contrast virialized halos within a specific mass range (see Eq. (30)). Moreover, as explained in Section II B, only very large mass concentrations play a significant role in our weak lensing analysis. Consequently, we introduced the lower cut  $M_{\text{cut}}$  to the mass distribution so that only mass concentrations with  $M > M<sub>cut</sub>$  are treated as halos, while the remaining mass has been divided into low contrast objects and uniform matter density (see Eq. (21)). Second, the fact that the concentration parameter of Eq. (36) follows a power law suggests to use a logarithmic binning in mass. The mass function drops quickly at very large masses, so that we can combine all masses above a certain limit to a single bin. We found reasonable to define the cell boundaries by  $M_n = 10^n h^{-1} M_{\odot}$  and the cell centers by  $\bar{M}_n = 10^{n+1/2} h^{-1} M_{\odot}$ , with  $M_{\text{cut}} = M_{10}$ . Because  $f(M > M_{16}, z) \simeq 0$  to a very good approximation, it is sufficient to bin with an integer  $n$  between 10 and 15:

$$
M_{10} < M \leq M_{11} \quad \text{``companion galaxies''},
$$
\n
$$
M_{11} < M \leq M_{12} \quad \text{``spiral galaxies''},
$$
\n
$$
M_{12} < M \leq M_{13} \quad \text{``elliptical galaxies''},
$$
\n
$$
M_{13} < M \leq M_{14} \quad \text{``groups''},
$$
\n
$$
M_{14} < M \leq M_{15} \quad \text{``clusters''},
$$
\n
$$
M_{15} < M \leq \infty \quad \text{``superclusters''}.
$$
\n
$$
(67)
$$

The fraction of total mass in a bin is then

$$
\Delta f_n = \int_{M_n}^{M_{n+1}} f \, dM \,, \tag{68}
$$

which correctly gives the total halo mass fraction (see Eq. (20)) when summed over all the halo bins:

$$
\sum_{n} \Delta f_n = \Delta f_H. \tag{69}
$$

Finally, the binned comoving halo densities are

$$
\Delta n_n \equiv \frac{\rho_{MC}}{\bar{M}_n} \, \Delta f_n \,, \tag{70}
$$

which also allows to relate the mass  $\bar{M}_n$  to the interhalo scale  $\lambda_n \equiv \Delta n_n^{-1/3}$ .

The halo impact parameter  $b_h$  in the lens plane is restricted to the range  $b_h \in [0, R]$ , where R is the comoving halo radius. It should be noted that through Eq. (32) the radius depends both on the halo mass and the redshift. See Fig. 2 for an illustrative sketch. It is efficient to discretize b into bins of constant integrated surface density (constant equal mass):

$$
\int_{b_{inm}^h}^{b_{inm+1}^h} \mathrm{d}b \, 2\pi b \, \Sigma_h(b, \bar{M}_n, t_i) \equiv \frac{\bar{M}_n}{N_B^h},\tag{71}
$$

where  $N_B^h$  is the number of b-bins used and the surface density is given by (see Fig. 2):

$$
\Sigma_h(b_h, M, t) = M \int_{b_h}^R \frac{2 x \, dx}{\sqrt{x^2 - b_h^2}} \varphi_h(x, t).
$$
 (72)

After the redshift and the halo mass is specified, the bin boundaries  $b_{inm}^h$  and the weighted centers of gravity  $\bar{b}_{inm}^h$  can be computed using Eq. (71). After these are defined, the corresponding area functions  $\Delta A_{inm}^h = \pi b_{inm+1}^{h,2} - \pi b_{inm}^{h,2}$ , needed for the Poisson parameters  $\Delta N_{inm}^h$  and the binned surface densities  $\Sigma_{inm}^h$  =  $\Sigma_h(\bar{b}_{inm}^h, \bar{M}_n, t_i) \equiv \bar{M}_n/(N_B^h \Delta A_{inm}^h)$ , can be computed. geneities. geodesic

Overall, our halo model is described by the redshift index and two internal indices for the discretized mass and impact parameter. In terms of the generic parameter  $u$ we can formally express this as:  $\{h, inn\} \in \{iu\}$ , where the label h refers to the "halo" family of the inhomo-

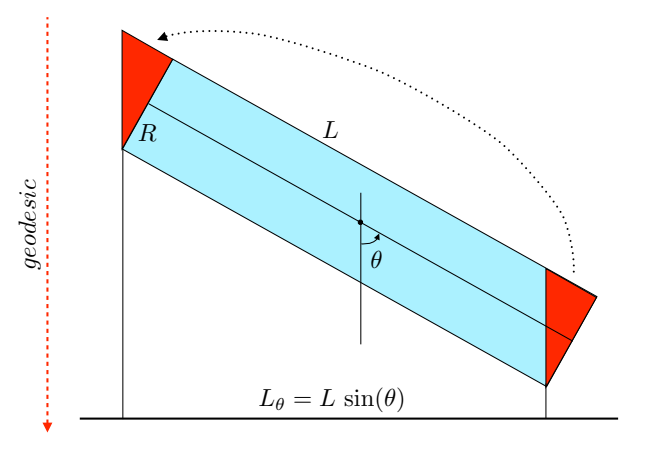

FIG. 3: This illustration shows how we project the cylindrical filaments on the plane perpendicular to the geodesic. The triangular section on the right is moved to the left end of the filament so that the projected profile is independent of  $l_{\theta}$ .

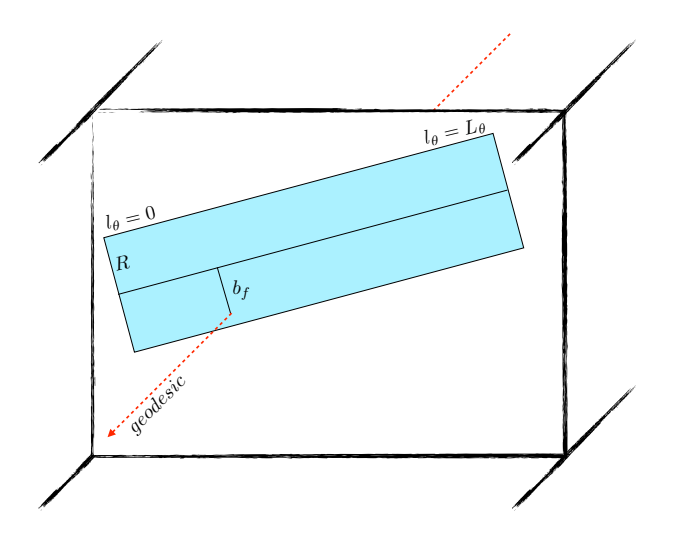

FIG. 4: Sketch of a cylindrical filament projected on a plane perpendicular to the geodesic. The effective length of the cylinder is  $L_{\theta}$  of Eq. (73) as shown in Fig. 3.

### B. Discretizing the Filament Parameters

The position and the orientation of a generic object in the three dimensional space is described by three position and three orientation degrees of freedom. Since our filaments objects are confined to within a given  $\Delta r_i$ slice, they generically have only five degrees of freedom. Special symmetries of a sphere reduced the number of relevant parameters for halos to a sigle one, the impact parameter  $b_h$ . For filaments the situation is slightly more complicated because a cylinder is invariant only for rotations around one symmetry axis. This leaves us with four degrees of freedom. The relevant parameters, however, are reduced by the symmetries to only two: the angle  $\theta$  of the filament main axes with respect to the geodesic and

the impact parameter  $b_f$ . For illustration see Figs. 3-4. This can be understood by the fact that all the possible filament configurations with the same  $\theta$  and  $b_f$  have the same surface density  $\Sigma_f$  and so can be resummed using the theorem given above. In particular, the projected surface density of our filaments does not depend on the coordinate  $l_{\theta}$  along the projected main axes<sup>8</sup> allowing to resum the  $l_{\theta}$ -bins into a single effective bin of the total  $\theta$ -dependent length of the projection:

$$
L_{\theta} = L \sin \theta. \tag{73}
$$

The angle  $\theta$  is physically important because objects seen with a smaller  $\theta$  have a smaller cross section and a higher surface density. Accounting for this geometrical effect leads to a more strongly skewed lensing PDF.

The expression for the surface density is given by

$$
\Sigma_f(b_f, \theta, t) = \frac{M_f}{\sin \theta} \int_{b_f}^R \frac{2 \, x \, dx}{\sqrt{x^2 - b_f^2}} \, \varphi_f(x, t) \,. \tag{74}
$$

For the uniform filament profile this gives simply  $\Sigma_f$  =  $2\bar{\rho}_{f\theta}\sqrt{R^2-b_f^2}$ , where  $\bar{\rho}_{f\theta}\equiv M_f/(\pi R^2L_\theta)$ . For the gaussian profile (43) one instead finds

$$
\Sigma_f = 0.997^{-1} \bar{\rho}_{f\theta} R \sqrt{\frac{9\pi}{2}} \exp[-b_f^2 / 2(R/3)^2]. \tag{75}
$$

The angle  $\theta$  can be restricted by symmetry to the interval  $\theta \in [0, \pi/2]$ , which we divide into  $N_T$  uniform length bins around centers  $\theta_t = \pi(t-1)/(2N_T)$ . The impact parameter is restricted to  $b_f \in [0, R]$ , and it will be discretized into  $N_B^f$  bins using the equal mass criteria, as in the halo case defined in Eq. (71). That is, our filaments will be represented by a family of "bars" of different surface densities  $\Sigma_{itm}^f$  and length  $L_t \equiv L \sin \bar{\theta}_t$ . The surface area of these bars to be used in the Poisson parameters is  $\Delta A_{itm}^f = 2 L_t \Delta b_{itm}^f$ .

Overall, our filament model is described by the redshift index, and two internal indices for the discretized angle and impact parameter. In terms of the generic parameter u we can again formally express this as:  $\{f,itm\} \in \{iu\},\$ where the family label f refers to the "filament" family of the inhomogeneity. Of course adding, e.g., a mass distribution for filaments and/or an l-dependent density profile would increase the necessary number of indices in the discrete model.

#### VI. CONFINING HALOS TO FILAMENTS

Until now we have implicitly assumed that the halo and the filament families are independent. We will now

show how a more realistic model with halos confined to the filaments can be set up in the sGL approach. The central observation is that the exact positions of halos and filaments within the co-moving distance bins are irrelevant in Eq. (54) for the convergence. It then does not matter if we really confine the halos to filaments; for the same effect it is sufficient to merely confine them into the equivalent volume occupied by the filaments in a given bin.

We can actually do even better than imposing a simple volume confinement. Indeed, it is natural to assume that the halo distribution follows the smooth density profile that defines the filament, which can be accounted for by weighting the volume elements by their reduced density profiles. Because only the projected matter density is relevant for lensing, this weighting is accounted for by the effective surface densities of the objects. We then introduce the effective co-moving thickness for the low density objects as:<sup>9</sup>

$$
\Delta r_{iv}^f \equiv \frac{1}{\bar{\rho}_{fi}} \Sigma_{iv}^f \,, \tag{76}
$$

where  $\bar{\rho}_{fi} \equiv M_f/V_{fi}$  is the average mass density of the filament with volume  $V_{fi}$ . The total effective length of a configuration of filaments  $\{k_{iv}^f\}$  along the line of sight is then:

$$
\Delta r_i^f(\{k_{iv}^f\}) = \sum_v k_{iv}^f \Delta r_{iv}^f \equiv \Delta r_i q_{fi} \,. \tag{77}
$$

It is easy to show that the statistical average of  $\Delta r_i^f$ over the configuration space is just the expected distance covered by filaments:

$$
\langle \Delta r_i^f \rangle = \sum_v \Delta N_{iv}^f \Delta r_{iv}^f = \Delta r_i \,\bar{q}_{fi} \,, \tag{78}
$$

where we defined the comoving average filament volume fraction:

$$
\bar{q}_{fi} = V_{fi} \,\Delta n_{fi} \,. \tag{79}
$$

The confining simulation can now be performed in two steps: in the first step a random configuration of filaments is generated and Eq. (77) is used to compute the effective lengths  $\Delta r_i^f$  at different co-moving slices. These lengths define then the Poisson parameters for the halos through Eq.  $(51)$ :

$$
\Delta N_{iu}^{fh}(\lbrace k_{iv}^f \rbrace) = \Delta n_{iu}^{fh} \Delta r_i^f \Delta A_{iu}^h.
$$
 (80)

Note that the halo densities  $\Delta n_{iu}^{fh}$  are corrected to account for the reduced volume available due to confinement:

$$
\Delta n_{iu}^{fh} \equiv \frac{\Delta n_{iu}^h}{\bar{q}_{fi}},\tag{81}
$$

<sup>&</sup>lt;sup>8</sup> In order to have the projected profile independent of  $l_\theta$  we "move" the triangular section as shown in Fig. 3. Strictly speaking our filaments do not have a cylindrical symmetry, but a  $\theta$ dependent "tilted" rotation symmetry, such that the projected surface densities follow equation (74) for all  $l_{\theta}$ .

 $9$  Note that this discussion is again general, and applies to all types of low density objects, not necessarily with cylindrical geometry. To distinguish filaments from halos we use  $v$  to refer to generic internal filamentary degrees of freedom.

where  $\Delta n_{iu}^h$  are the usual halo densities of Eq. (70) when the halos are uniformly distributed through all space. Inserting Eq.  $(81)$  back to  $(80)$  and using Eqs.  $(77-78)$  we can rewrite Eq. (80) simply as

$$
\Delta N_{iu}^{fh} = \frac{q_{fi}}{\bar{q}_{fi}} \Delta N_{iu}^h \equiv X_{fi} \Delta N_{iu}^h ,\qquad (82)
$$

where  $\Delta N_{iu}^h$  are the usual configuration independent Poisson parameters computed without confinement.

Note that the central quantities needed in the evaluation of Eq. (82) are the filamentary weights  $\Delta N_{iv}^f$  and surface densities  $\Sigma_{iv}^f$ . With these given, all the information about the specific low contrast objects used is condensed into the single stochastic variable:

$$
X_{fi} = \frac{\sum_{v} k_{iv}^{f} \Sigma_{iv}^{f}}{\sum_{v} \Delta N_{iv}^{f} \Sigma_{iv}^{f}} ,
$$
\n(83)

which has an expectation value of unity and a mode smaller than unity. The lensing effects due to large-scale structures are thus tied to the probability distribution of  $X_f$ : its added skewness is the effect coming from confining halos within filaments. This opens the possibility to investigate and compare different filamentary geometries by means of the  $X_f$ -PDF. We will develop these thoughts further in a forthcoming paper [32].

Let us finally point out that in practical computations the convergence PDF is obtained by creating a large number of independent halo configurations for each "master" filament configuration. Typically we use simulations with few hundred master configurations with a few hundred halo configurations each.

### VII. RESULTS

The main goal in this Section is to compare the sGL approach with the convergence PDF computed from large scale simulations. The idea is that by achieving a good agreement with numerical simulations we are proving that the sGL method does provide a good and accurate description of the weak lensing phenomena. As we shall see, this is indeed the case, as we can naturally reproduce the lensing PDF of the Millenium Simulation.

Let us stress that while a comparison to simulations is a good benchmark test for the sGL approach, the simulations and the underlying ΛCDM model do not necessarily describe the Nature. Indeed observations do not yet provide strong constraints to the lensing PDF, which leaves room for very different types of large scale structures, examples of which have been studied for example in Ref. [1, 10, 33].

With the accuracy of the method tested, one can reliably compute the effects of selection biases using sGL. While we lack the necessary expertise to quantitatively estimate the possible bias parameters, we will study a simple toy model for the survival probability function  $P_{iu}^{\rm sur}$  to show qualitatively how selection effets might bias

TABLE I: Filament parameterizations.

| Parameters                                |                      | Н                  |
|-------------------------------------------|----------------------|--------------------|
| $\Delta_{f0}$                             | 4.5                  | 9                  |
| $R_{p0}$ $(h^{-1}$ Mpc)                   | 2                    | 4                  |
| $L_{p0}$ $(h^{-1}$ Mpc)                   | 20                   | 25                 |
| profile                                   | uniform              | gaussian           |
| $M_{f0}^D$ $(h^{-1}\Omega_{M0}M_{\odot})$ | $9.3 \times 10^{14}$ | $9.3\times10^{15}$ |

the observable PDF. We shall begin, however, by the comparison with the simulations.

## A. Comparison with the Millennium Simulation

We shall now confront the sGL method with the cosmology described by the Millennium Simulation (MS) [14]. Accordingly, we will fix the cosmological parameters to  $h = 0.73$ ,  $\Omega_{M0} = 0.25$ ,  $\Omega_{Q0} = 0.75$ ,  $w = -1$ ,  $\Omega_{B0} = 0.045 \space \sigma_8 = 0.9 \space$  and  $n_s = 1$ . Moreover, the mass function of Eq. (30) agrees with the MS results. These parameters completely fix the background cosmology and the halos.

We are then left with the filament parameters to specify. First, we fix  $\beta_f = 0.5$ , which means that half of the unvirialized mass forms filaments, while the other half is uniformly distributed. This value determines the maximum possible demagnification  $\Delta m_{UE}$  in the lensing PDF, corresponding to light that misses all the inhomogeneities. For the background model described above this implies  $\Delta m_{UE} \simeq 0.17$  mag.

The next parameter to set is the present-day filament mass  $M_{f0}$ . Since  $\beta_f$  was taken a constant, a lower  $M_{f0}$ implies a higher comoving filament density (see Eq. (40)), a more homogeneous universe and hence less pronounced lensing effects. In order to connect with the literature we actually have to use the dressed filament mass of Eq. (44) which, because of the chosen  $\beta_f$ , is roughly  $M_{f0}^D \approx 3M_{f0}$ . To choose the parameters defining  $M_{f0}$ , we follow Ref. [34], according to which it is reasonable to fix the average filament overdensity to  $\Delta_{f0} = 4.5$ and the filament radius to  $R_{p0} = 2 h^{-1}$ Mpc. Note that the overdensity of the dressed filament is roughly  $3\Delta_{f0}$  and that our filaments include also the large halos at the filament ends. Moreover the density profile seems rather uniform within  $R_{p0}$  according to [34] and so we use the simple uniform density profile. The distribution of filament lengths is quite wide (see Fig. 7 of Ref. [34]) and we choose to use a representative value of  $L_{p0} = 20 h^{-1}$ Mpc. With these choices the bare filament mass becomes  $M_{f0} = 3.1 \times 10^{14} h^{-1} \Omega_{M0} M_{\odot}$ . We have summarized in Table I this first filament parameterization (I). We can now compare the properties of the lensing PDF from the sGL method to the one from the Millenium Simulation, which is a courtesy of Refs. [11, 12].

The three histograms in Fig. 5 show the three steps

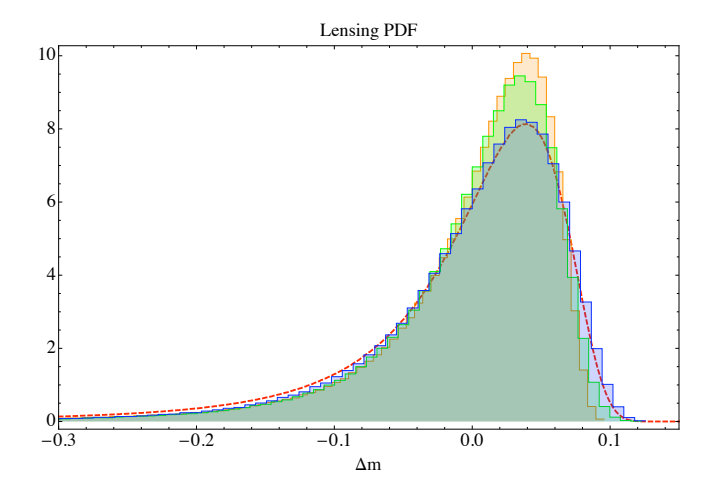

FIG. 5: Shown are the lensing PDFs for a source at  $z = 1.5$ for the ΛCDM model of the Millennium Simulation [14]. The dashed line is the lensing PDF generated by shooting rays through the MS [11, 12], while the histograms are obtained with the sGL method. The first histogram from the top corresponds to a model universe with halos but no filaments and the second is relative to a universe with halos and cylindrical filaments randomly placed. The third histogram is the most realistic case with halos confined within randomly placed filaments. The filaments are modelled according to Table I (parameterization I). See Section VII A for details.

in building the model universe in the sGL method. The first histogram from the top corresponds to a universe endowed only with the halos specified by the mass function. The second histogram from the top represents a model in which half of the uniform matter density ( $\beta_f = 0.5$ ) is condensed into filaments, but halos are not confined to them. Finally, the lowest histogram represents the case where the halos are confined within filaments. The lensing PDF is clearly dominated by the halo contribution for these parameters. The effect of the large scale clustering is to increase the dispersion, and this effect gets more pronounced when the halos are confined to filaments. The results from Ref. [11, 12] are shown with a dashed line. The agreement becomes very good when the large scale structures are included, showing that the lensing PDF is a sensitive probe of the large scale structures. We can indeed conclude that the halos have to be confined within filaments if we are to reproduce the MS results.

Of course, for other choices for the filament parameters the results can be quite different and the sGL method is an ideal tool to explore the changes induced in the lensing PDF. In Fig. 7 we show the lensing PDF for a universe in which the filaments are ten times more massive. The same parameters were used as before but now with  $\Delta_{f0} =$ 9,  $R_{p0} = 4 h^{-1}$ Mpc and  $L_{p0} = 25 h^{-1}$ Mpc. Moreover the filaments have the gaussian profile of Eq. (43) and (75). Note that the dressed filaments in this case are quite massive. These parameters are again summarized

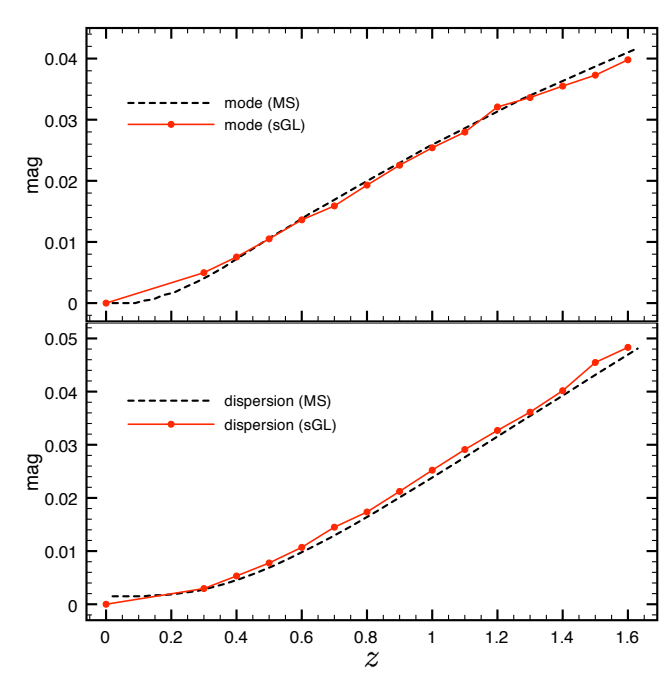

FIG. 6: Shown is the redshift dependence of mode and dispersion  $v = FWHM/2.35$  of the lensing PDF for the  $\Lambda$ CDM model of the Millennium Simulation [14]. The datapoints were obtained with the sGL method (parameterization I of Table I), while the dashed line refers to lensing PDFs generated by shooting rays through the Millennium Simulation (MS) [11, 12].

in Table I (parameterization II). By comparing Figures 5 and 7 it is clear that the agreement with the MS results is lost in this case. The poor agreement, however, does not mean that the universe cannot contain such large structures, but merely that the MS does not have them. We will further discuss this example in the next Section.

We have also compared the redshift dependence of the mode and the dispersion of the lensing PDF with the MS results [11, 12] using the filament parameterization I. We choose the full width at half maximum (FWHM) as an indicator for the dispersion instead of the standard deviation  $\sigma$  and, to be precise, we will compute the quantity  $v = \text{FWHM}/2.35$ . The motivation for this is that v is insensitive to the long high-magnification tail and so represents a more robust estimate of the dispersion in the region where the lensing PDF is effectively nonzero (i.e., in the very weak lensing regime). Moreover, for a gaussian PDF it is  $v = \sigma$ . The results are shown in Fig. 6, and the agreement with the results of Ref. [11, 12] is again very good. These results are very encouraging because we next want to study quantitatively the selection effects using the sGL method.

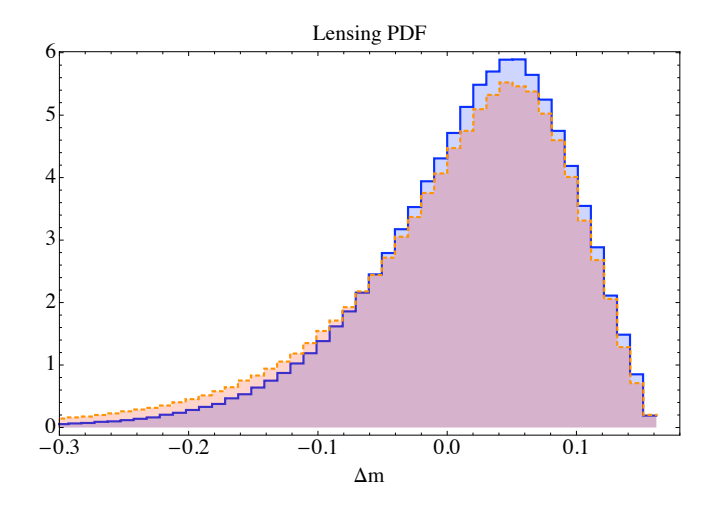

FIG. 7: Lensing PDF for the filament parameterization II of Table I. The dashed PDF is without selection effects, while the solid PDF is with the selection effects toy-modelled by Eq. (84). See Section VII for details.

# B. Selection Bias Effects

We now introduce a toy model for the selection effects to evaluate qualitatively their impact on the lensing PDF. We model the survival probability simply as a step function in the impact parameter:

$$
P_{\rm sur}(b) = \begin{cases} 0 & b/R < s_{\rm cut} \\ 1 & \text{otherwise} \end{cases} \tag{84}
$$

where  $s_{\text{cut}}$  gives the opaque fraction of the halo radius. In Fig. 7 we show the lensing PDF for the filament parameterization II in the case of  $s_{\text{cut}} = 0.1$  (solid PDF). The lensing PDF with unitary survival probability is also shown for comparison (dashed PDF). As expected the selection effects reduce the high magnification tail of the PDF. The effect is more clearly seen by plotting the dispersion as function of redshift for the two cases. The top panel of Fig. 8 shows indeed that the standard deviation  $\sigma$  is appreciably smaller when the selection effects are turned on. The dispersion  $v$  (middle panel) and the mode (bottom panel) are, instead, much less affected.

The conclusions are twofold. First, this shows that v is indeed more robust than  $\sigma$  with respect to the high magnification tail, which is effectively cut by the selection effects. Moreover, the value of  $\sigma$  seems to move to the value of  $v$  when the survival probability is nontrivial.

Second, while selection effects may reduce the variance, larger scale inhomogeneities have the opposite tendency and the two can compensate each other. We illustrate this issue in the top panel of Fig. 8, where the sign "X" marks the  $\sigma$  relative to the filament parameterization I without selection effects. Clearly the more massive filaments of the parameterization II with selection effects give an effective  $\sigma$  very close to the one of the lighter

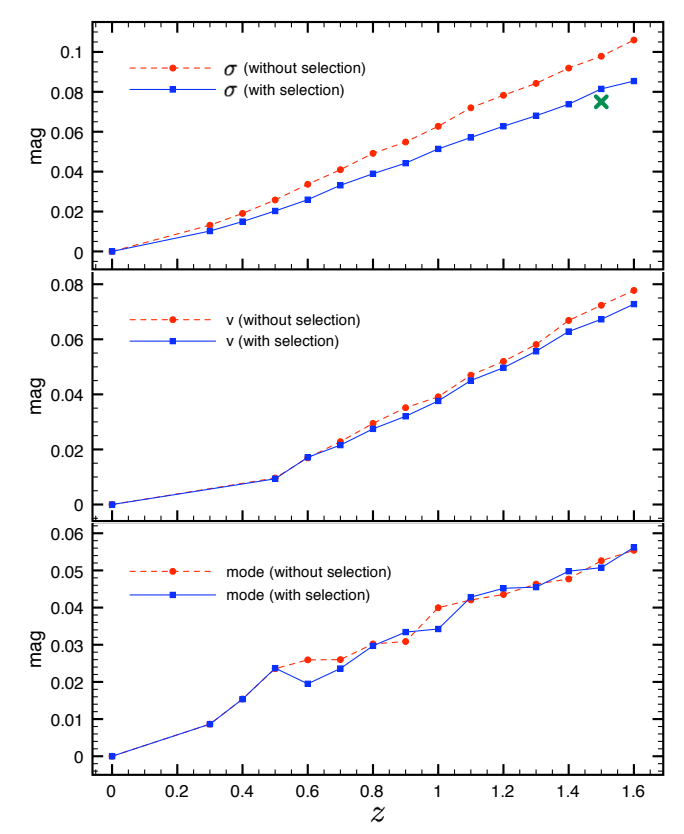

FIG. 8: Shown is the redshift dependence of  $\sigma$  (top panel),  $v =$ FWHM/2.35 (middle panel) and mode (bottom panel) for the filament parameterization II of Table I with (solid line) and without (dashed line) the selection effects of Eq. (84). The "X" at redshift  $z = 1.5$  in the top panel marks the variance relative to the filament parameterization I without selection effects.

filaments of the parameterization I without selection effects. In other words, for a given observational bound on the lensing variance, there may be some degeneracy between observational biases and weak lensing by large scale structures. This clearly shows the importance of correctly modeling selection effects.

## VIII. CONCLUSIONS

In this paper we have revised and extended the stochastic approach to cumulative weak lensing first introduced in Ref. [1]. The (sGL) method is based on the weak lensing approximation and on generating stochastic configurations of halos and large-scale structures along the line of sight to cosmological objects, such as supernovae. The halos are intended to model the virialized structures, such as galaxies and clusters of galaxies. We model these structures accurately by means of realistic mass distribution functions and by SIS and NFW density profiles (with appropriate  $z$  and  $M$  dependent concentration parameter). The filamentary structures were modelled with (possibly) non-uniform cylindrical objects.

This modeling incorporates the essential fact that most of the spatial volume is occupied by underdensities (voids), while most of the mass lies in overdense regions of much smaller total volume, in the form of virialized clusters and large filamentary structures. As a consequence the column mass density along a random single geodesic is likely to be lower than the average, which gives rise to the skewness of the lensing PDF. A skewed PDF is of potential importance in particular for the interpretation of the supernova observations, which are still probing much smaller angular scales than the scale at which the homogeneity is recovered. The sGL method with its excellent performance provides a useful tool to investigate the impact of lensing, especially on analysis based on likelihood approaches as done in Ref. [10].

We confronted our sGL modeling with the lensing results [11, 12] from the Millennium Simulation [14]. Even though the MS does not necessarily represent the actual universe, this comparison provides a very useful benchmark test, because here the results are exactly known, as well as the main characteristics of the inhomogeneities involved. The sGL-generated PDF agreed with the MS results very well and naturally without any fine tuning, when all model parameters were chosen to match the typical structures seen in numerical simulations. In the MS cosmology most of the lensing was found to be due to the halos, with a smaller, but clearly distinguishable contribution coming from the filamentary large-scale structures. We can actually conclude that it is necessary to embed the halos along the filamentary structures if one is to reproduce the MS results.

Moreover, the sGL method can easily incorporate observational biases such as selection effects or any other mechanisms that can obscure lines of sight. We believe this to be an appealing feature of the sGL method, especially with the growing size of SNe datasets: a large number of observations indeed reduces the statistical bias due to the skewed lensing PDF, but does not eliminate the systematic ones possibly caused by selection effects. One can alleviate such problems with a good understanding and modeling of the biases, which is also needed if one wants to observationally constrain the lensing PDF. Indeed, we have shown by a simple toy-model example that selection effects can potentially alter the observable PDF in such a way as to cancel the opposing modification coming from very large scale structures. Assuming no selection effects might then lead to a premature exclusion of such structures.

Along with this paper, we release the turboGL 1.0 package, a simple and very fast Mathematica implementation of the sGL method, which can be found at turboGL.org.

## Acknowledgments

It is a pleasure to thank Stefan Hilbert for providing the results of Ref. [11, 12] accompanied by helpful explanations and Gerard Lemson for help in exploring the MS database. The authors benefited from discussions with Luca Amendola, Pierre Astier, Stefano Borgani, Julien Guy, Miguel Quartin, Eduardo Rozzo, Barbara Sartoris and Esra Tigrak.

## Appendix A: Performance of the sGL Method

In order to estimate the performance of the sGL method we have to calculate the total number  $N_{bins}$ of  $\{iu\}$ -bins. It is easy to find that  $N_{bins}/N_S N_B$  =  $N_H + N_F N_T$ , where  $N_H$  is the number of halo-mass bins,  $N_F$  is the number of filaments,  $N_T$  is the number of  $\theta$ -bins and we have used for simplicity the same number of impact-parameter bins  $N_B$  for both halos and filaments. We remind that  $N_T$  is the effective number of  $\theta$ -bins, while the actual number of configurations is  $2N_T$ . For each  $N_{bins}$  the sGL method evaluates the cor-

TABLE II: Performance of the sGL method.

| Model type             | $N_H$ | $N_F$ | CPU time |
|------------------------|-------|-------|----------|
| Single-mass halo model |       |       | $0.2$ s  |
| Mass function $f(M)$   | 6     |       | $1.1$ s  |
| $f(M)$ + filaments     |       |       | 1.8 s    |

responding occupational number from the Poisson statistics. The program Mathematica using one core of a CPU at 2.5 – 3 GHz takes a time  $t_{bin} \approx 10^{-3}$  s to produce an array of  $N_{stat} = 10^4$  Poisson numbers. Other programs will likely have similar performances.  $N_{stat}$  determines the statistics with which the lensing PDF is generated. Using this information we can then estimate the performance of the sGL method by evaluating  $t_{bin} N_{bins}$ . The results are shown in Table II where we fixed  $N<sub>S</sub> = 12$ ,  $N_B = 15$  and  $N_T = 4$ . Confining halos within filaments typically makes calculations about ten times longer.

- [1] K. Kainulainen and V. Marra, Phys. Rev. D 80, 123020 (2009).
- [2] A. G. Kim, E. V. Linder, R. Miquel and N. Mostek, Mon. Not. Roy. Astron. Soc. 347, 909 (2004).
- [3] M. Kowalski et al., Astrophys. J. 686, 749 (2008).
- [4] P. Valageas, Astron. Astrophys. 356, 771 (2000).
- [5] D. Munshi and B. Jain, Mon. Not. Roy. Astron. Soc. 318, 109 (2000).
- [6] Y. Wang, D. E. Holz and D. Munshi, Astrophys. J. 572, L15 (2002).
- S. Das and J. P. Ostriker, Astrophys. J. 645, 1 (2006).
- [8] D. E. Holz, R. M. Wald, Phys. Rev. D 58, 063501 (1998).
- [9] D. E. Holz, E. V. Linder, Astrophys. J. 631, 678 (2005).
- [10] L. Amendola, K. Kainulainen, V. Marra and M. Quartin, Phys. Rev. Lett. 105, 121302 (2010).
- [11] S. Hilbert, S. D. M. White, J. Hartlap and P. Schneider, Mon. Not. Roy. Astron. Soc. 382, 121 (2007).
- [12] S. Hilbert, S. D. M. White, J. Hartlap and P. Schneider, Mon. Not. Roy. Astron. Soc. 386, 1845 (2008).
- [13] turboGL is available at: http://www.turbogl.org
- [14] V. Springel *et al.*, Nature **435**, 629 (2005).
- [15] M. Chevallier and D. Polarski, Int. J. Mod. Phys. D 10, 213 (2001); E. V. Linder, Phys. Rev. Lett. 90, 091301 (2003).
- [16] M. Bartelmann and P. Schneider, Phys. Rept. 340, 291 (2001).
- [17] R. Kantowski, Astrophys. J. 155, 89 (1969).
- [18] V. Marra, E. W. Kolb, S. Matarrese and A. Riotto, Phys. Rev. D 76, 123004 (2007); V. Marra, E. W. Kolb and S. Matarrese, Phys. Rev. D 77, 023003 (2008); V. Marra, arXiv:0803.3152 [astro-ph]; E. W. Kolb, V. Marra and S. Matarrese, Gen. Rel. Grav. 42, 1399 (2010).
- [19] T. Biswas and A. Notari, JCAP 0806, 021 (2008).
- [20] N. Brouzakis and N. Tetradis, Phys. Lett. B 665, 344 (2008).
- [21] E. Rozo *et al.*, Astrophys. J. **708**, 645 (2010).
- [22] W. J. Percival, Astron. Astrophys. 443, 819 (2005); see

also: S. Basilakos, Astrophys. J. 590, 636 (2003).

- [23] D. J. Eisenstein and W. Hu, Astrophys. J. 496, 605 (1998).
- [24] A. Jenkins et al., Mon. Not. Roy. Astron. Soc. 321, 372 (2001).
- [25] M. J. . White, Astrophys. J. Suppl. **143**, 241 (2002).
- [26] R. K. Sheth and G. Tormen, Mon. Not. Roy. Astron. Soc. 308 (1999) 119.
- [27] J. F. Navarro, C. S. Frenk and S. D. M. White, Astrophys. J. 462, 563 (1996).
- [28] A. R. Duffy, J. Schaye, S. T. Kay and C. Dalla Vecchia, Mon. Not. Roy. Astron. Soc. 390, L64 (2008).
- [29] E. Komatsu et al. [WMAP Collaboration], Astrophys. J. Suppl. 180, 330 (2009).
- [30] L. X. Li and J. P. Ostriker, Astrophys. J. 566 (2002) 652.
- [31] J. Shen, T. Abel, H. Mo and R. K. Sheth, Astrophys. J. 645, 783 (2006).
- [32] K. Kainulainen and V. Marra, "Weak lensing and filamentary geometries," in preparation.
- [33] K. Kainulainen and V. Marra, Phys. Rev. D 80, 127301 (2009);
- [34] J. M. Colberg, K. S. Krughoff and A. J. Connolly, Mon. Not. Roy. Astron. Soc. 359, 272 (2005).